# **TiddlyWiki Markup**

# **Inline Formatting**

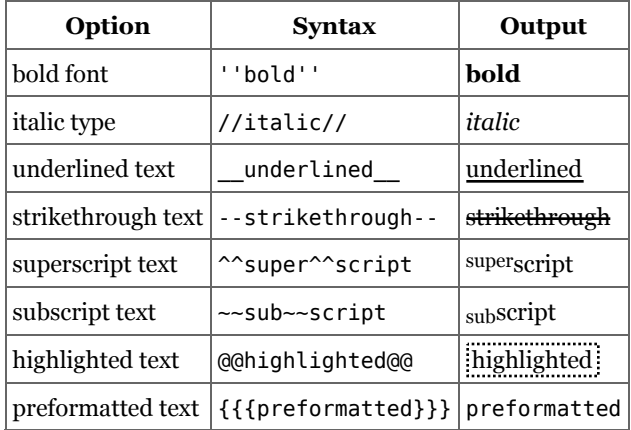

## **Block Elements**

### **Headings**

- !Heading 1
- !!Heading 2
- !!!Heading 3
- !!!!Heading 4
- !!!!!Heading 5

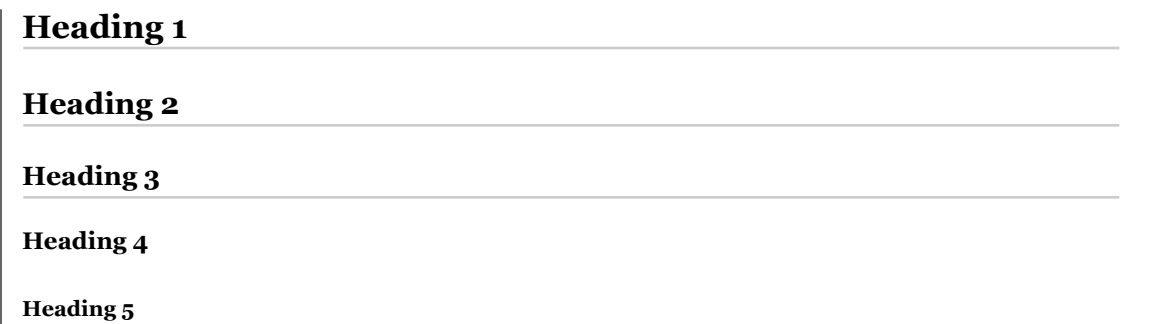

#### **Lists**

```
* unordered list, level 1
** unordered list, level 2
*** unordered list, level 3
# ordered list, level 1
## ordered list, level 2
### ordered list, level 3
; definition list, term
```
: definition list, description

```
unordered list, level 1
```
- unordered list, level 2
	- unordered list, level 3

ordered list, level 1 1. a. ordered list, level 2

i. ordered list, level 3

**definition list, term** definition list, description

#### **Blockquotes**

```
> blockquote, level 1
>> blockquote, level 2
>>> blockquote, level 3
<<blockquote
<<
```
blockquote, level 1

blockquote, level 2

blockquote, level 3

| blockquote

## **Preformatted Text**

```
{{{
preformatted (e.g. code)
}}}
```
preformatted (e.g. code)

#### **Tables**

```
|CssClass|k
|!heading column 1|!heading column 2|
|row 1, column 1|row 1, column 2|
|row 2, column 1|row 2, column 2|
```

```
|>|COLSPAN|
|ROWSPAN| … |
|~| … |
|CssProperty:value;…| … |
|caption|c
```
#### **Annotation:**

- The > marker creates a "colspan", causing the current cell to merge with the one to the right.
- The ~ marker creates a "rowspan", causing the current cell to merge with the one above.

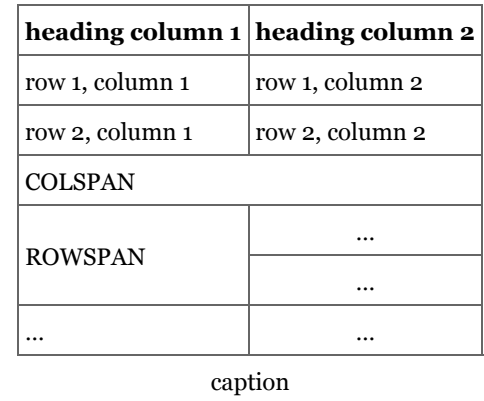

#### **Images**

cf. TiddlyWiki.com

## **Hyperlinks**

- *WikiWords* are automatically transformed to hyperlinks to the respective tiddler
	- the automatic transformation can be suppressed by preceding the respective *WikiWord* with a tilde (~): ~WikiWord
- *PrettyLinks* are enclosed in square brackets and contain the desired tiddler name: [[tiddler name]]
	- $\circ$  optionally, a custom title or description can be added, separated by a pipe character (): [[title|target]]

**N.B.:** In this case, the target can also be any website (i.e. URL).

## **Custom Styling**

- @@CssProperty:value;CssProperty:value;…@@ **N.B.:** CSS color definitions should use lowercase letters to prevent the inadvertent creation of *WikiWords*.
- {{customCssClass{…}}}
- raw HTML can be inserted by enclosing the respective code in HTML tags:  $\lt$ html> …  $\lt$ /html>

## **Special Markers**

- $\bullet$  <br > forces a manual line break
- ---- creates a horizontal ruler
- **HTML** entities
- <<macroName>> calls the respective *macro*
- To hide text within a tiddler so that it is not displayed, it can be wrapped in /% and %/.

This can be a useful trick for hiding drafts or annotating complex markup.

To prevent wiki markup from taking effect for a particular section, that section can be enclosed in three double quotes: e.g. """WikiWord""".